## **Programming With Threads**

*POSIX Threads Programming - Computing* PROCESSES and threads have one goal: Getting a computer to do more than one thing at a time. To do that, the processor

*Thread (computing) - Wikipedia*

Yeah, reviewing a ebook **programming with threads** could build up your close links listings. This is just one of the solutions for you to be successful. As understood, skill does not recommend that you have fabulous points

13.8: Threads - Processing Tutorial Introduction to Threads Threads in C++ How to create and join threads in C (pthread

Java Threads Tutorial | Multithreading In Java Tutorial | Java Tutorial For Beginners | EdurekaProcesses and threads -

*An Introduction to programming with threads*

You create a new thread by creating a new instance of the System. Threading. Thread class and providing the name of the me

*Using threads and threading | Microsoft Docs*

*Multithreaded Programming (POSIX pthreads Tutorial)*

*Processes and Threads | Computerworld*

Basically it's all refers to Solaris, which I can understand, since Mr. Kleiman is the head of Sun Solaris threading dept (also Posix threads committee member). - C API only, no existing C++ implementations behaviour or re *Amazon.com: Customer reviews: Programming With Threads*

*An Intro to Threading in Python – Real Python* A thread is actually a lightweight process. Unlike many other computer languages, Java provides built-in support for mul *Java Thread Tutorial: Creating Threads and Multithreading ...*

*POSIX Threads Synchronization in C | SoftPrayog*

*multithreading - Parallel programming with threads in Java ...*

*GitHub - hailinzeng/Programming-POSIX-Threads: Programming ...*

*dahlin-programming-with-threads.pdf - Basic Threads ...*

*An Introduction to Programming with C# Threads - Microsoft ...*

*Concurrent programming, with examples*

*Multithreading in C - GeeksforGeeks* Threads/ Processes are the mechanism by which you can run multiple code segments at a time, threads appear to run concurrently; the kernel schedules them asynchronously, interrupting each thread from time to time to susual *Compiling C program with pthread.h library in Linux – C ...*

Copyright code : bad1c89fa85a6f1863169fb4231111a1

Comprehending as without difficulty as promise even more than further will present each success. bordering to, the pronouncement as skillfully as sharpness of this programming with threads can be taken as capably as picked

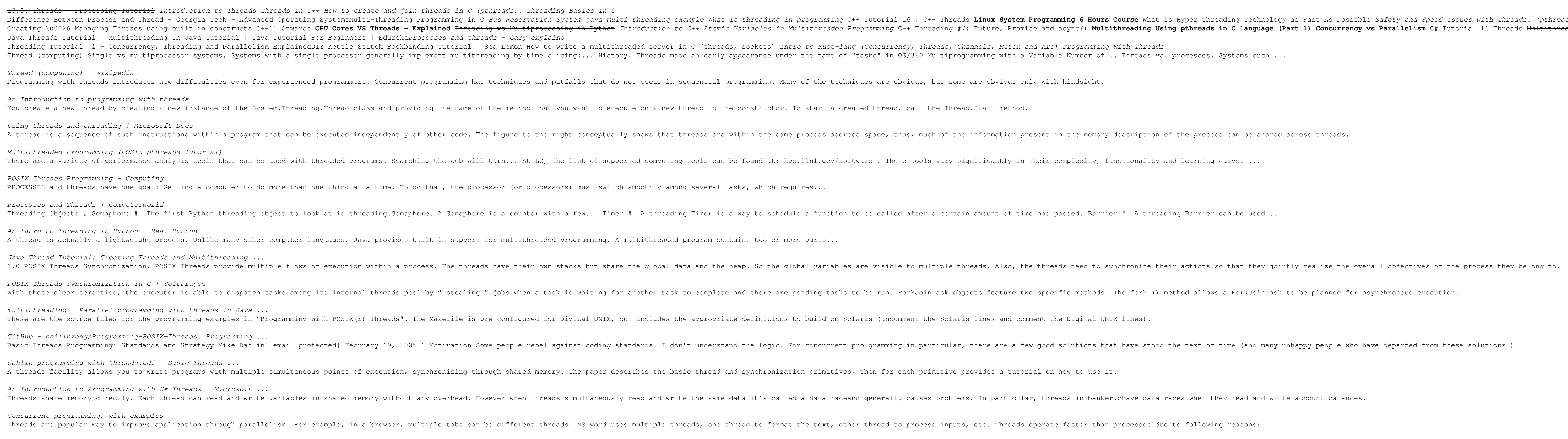

The POSIX thread standard specifies the threads application programming interfaces and the ways in which the other, non-standard aspects of the threads programming environment such as debuggers, performance tools, and non-

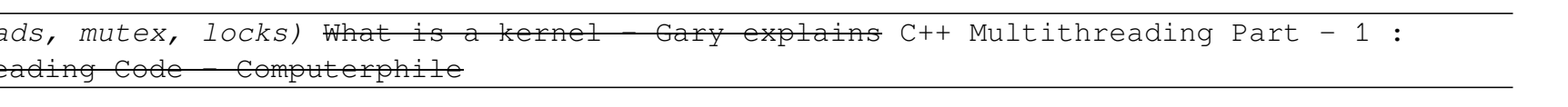